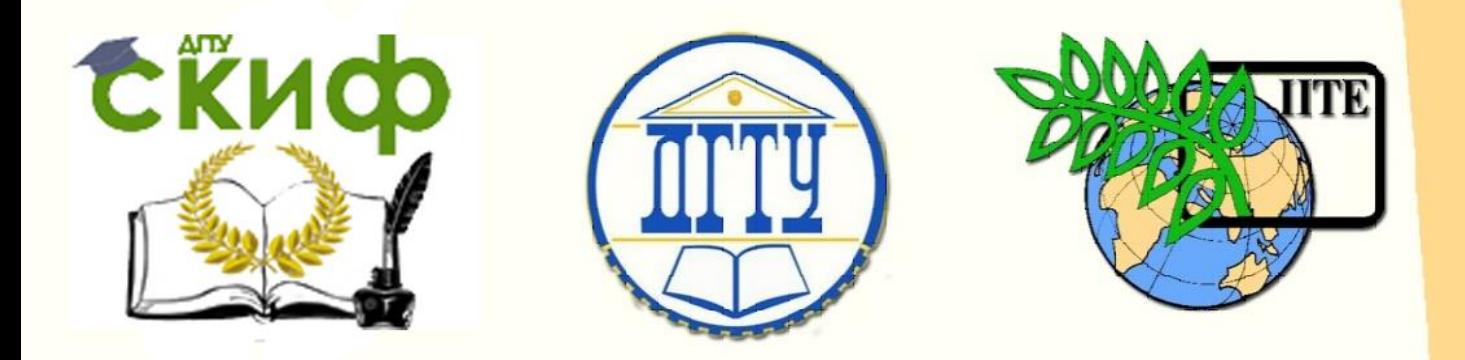

ДОНСКОЙ ГОСУДАРСТВЕННЫЙ ТЕХНИЧЕСКИЙ УНИВЕРСИТЕТ

УПРАВЛЕНИЕ ДИСТАНЦИОННОГО ОБУЧЕНИЯ И ПОВЫШЕНИЯ КВАЛИФИКАЦИИ

Кафедра «Лингвистика и иностранные языки»

# **Методические указания** к выпускной квалификационной работе **«Правила оформления и требования к содержанию выпускных квалификационных работ»** (для студентов направления 45.03.02

Лингвистика)

Авторы Яровая Л.Е., Требухина Н.В.

Ростов-на-Дону, 2017

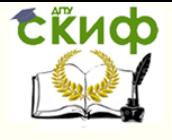

# **Аннотация**

Данные методические указания предназначены для студентов дневной и заочной форм обучения по направлению 45.03.02 Лингвистика, выполняющих выпускную квалификационную работу. Они включают в себя описание всех этапов выполнения работы и образцы оформления отдельных ее частей.

# **Авторы**

к.п.н., доцент Яровая Л.Е., к.п.н., доцент Требухина Н.В.

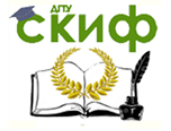

# **Оглавление**

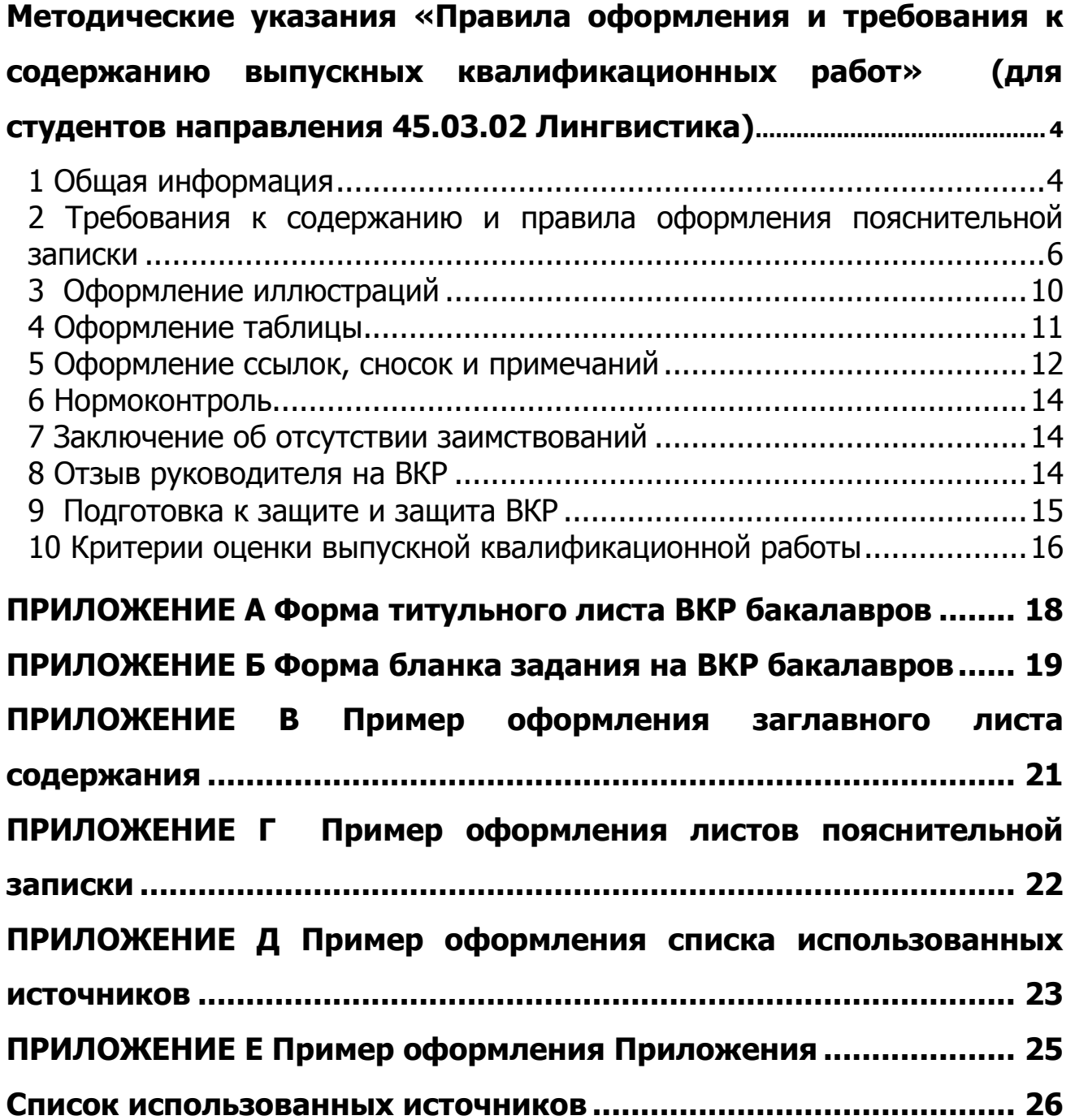

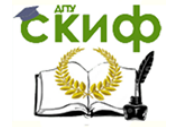

# <span id="page-3-0"></span>**МЕТОДИЧЕСКИЕ УКАЗАНИЯ «ПРАВИЛА ОФОРМЛЕНИЯ И ТРЕБОВАНИЯ К СОДЕРЖАНИЮ ВЫПУСКНЫХ КВАЛИФИКАЦИОННЫХ РАБОТ» (ДЛЯ СТУДЕНТОВ НАПРАВЛЕНИЯ 45.03.02 ЛИНГВИСТИКА)**

Уважаемые студенты!

Данные методические указания предназначены для вас, студенты дневной и заочной форм обучения по направлению 45.03.02 Лингвистика, выполняющих выпускную квалификационную работу. Они включают в себя описание всех этапов выполнения работы и образцы оформления отдельных ее частей. Материал этого документа поможет вам успешно справиться с написанием выпускной квалификационной работы и ее защитой.

#### **1 Общая информация**

<span id="page-3-1"></span>Выполнение и защита выпускной квалификационной работы является основной формой итоговой аттестации студента, обучающегося по направлению 45.03.02 Лингвистика.

Выпускная квалификационная работа (ВКР) – форма государственной итоговой аттестации, завершающий этап обучения, главной целью которого является всесторонний анализ и (или) научные исследования по вопросам теоретического и (или) практического характера по профилю направления.

В выпускной квалификационной работе по лингвистическому циклу вы должны обнаружить понимание поставленной задачи исследования, с помощью научного руководителя наметить его границы, показать хорошее знакомство с литературой и историей вопроса. С помощью руководителя вы должны проявить умение увидеть научную проблематику объекта изучения, по возможности самостоятельно разобраться в ней, отделив главное от второстепенного, найти поддержку или оппозицию своему пониманию в трудах других исследователей, доказать правомерность определенного решения проблемы. При этом вы должны проявить умение собрать новый фактический языковой материал, анализировать и обобщать факты и полученные результаты.

При написании работы важно помнить, что обязательным является не использование каких-либо конкретных методов или определенного их количества, а систематический сбор данных и строго доказательный характер изложения содержания. Недопустимо подменять научную работу научнопопулярными, метафизическими или публицистическими текстами. В целом, работа должна быть направлена на достижение сформулированных в ее введении целей и не должна содержать голословных положений (непроверенных или вообще непроверяемых научными методами утверждений).

Выпускная квалификационная работа для получения степени «академический бакалавр», «прикладной бакалавр» выполняется в форме бакалаврской работы.

#### **1.1 Цели выполнения и защиты ВКР выпускника бакалавра-лингвиста**

Выпускная квалификационная работа определяет профессиональную готовность специалиста, содержит совокупность научных положений и достигнутых результатов, выдвигаемых автором для публичной защиты, отличается внутренним единством и свидетельствует об умении автора проводить самостоятельные научные исследования, используя теоретические и практические навыки, полученные в ходе изучения общепрофессиональных и специальных лингвистических дисциплин.

Выполнение выпускной квалификационной работы предполагает:

- систематизацию, закрепление и совершенствование теоретических знаний, полученных в процессе обучения, а также их расширение и углубление в рамках ограниченной научной проблемы;

- развитие навыков самостоятельной научно-исследовательской и экспериментально-методической работы, а также использования в ее процессе разнообразного научного инструментария в виде методов, методик и приемов лингвистических исследований;

- совершенствование практических умений и навыков работы с языковым материалом;

- развитие навыков публичной дискуссии и защиты научных идей и проектов;

- определение теоретической и практической подготовленности выпускника к выполнению профессиональных задач, соответствующих его квалификации;

- подготовку студентов к дальнейшей творческой работе в условиях непрерывного образования и самообразования.

В ходе выполнения выпускной квалификационной работы развиваются и совершенствуются научно-исследовательские и научно-методические компетенции, в том числе:

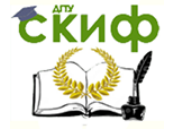

- умение использовать основной понятийный аппарат современной науки;

- умение творчески использовать теоретические положения фундаментальных наук для решения практических задач в области лингвистики;

- умение использовать достижения в области новейших информационных, а также информационнокоммуникационных технологий для решения поставленных задач;

- умение составлять план научного исследования, использовать необходимый компьютерный инструментарий и необходимую методику анализа лингвистического материала в его устной и письменной разновидностях;

- умение структурировать и моделировать базовые процессы, относящиеся к различным областям лингвистики с учетом специфики взаимодействия теоретической и прикладной лингвистики.

#### **1.2 Тематика ВКР и функции научного руководителя**

Написание выпускной квалификационной работы начинается с выбора темы. Выпускная квалификационная работа может выполняться по одной из теоретических дисциплин, входящих в цикл дисциплин предметной подготовки по направлению Лингвистика. Тематика работ должна быть актуальной и быть в русле современных лингвистических направлений и школ. Тема должна кратко отражать объект и предмет исследования. Тематика выпускных квалификационных работ определяется в соответствии с присваиваемой выпускниками квалификацией и основной профессиональной образовательной программой по специальности.

Темы выпускных квалификационных работ разрабатываются преподавателями кафедры и утверждаются на заседании кафедры. Тема выпускной квалификационной работы может быть предложена и самим студентом при условии обоснования им целесообразности ее разработки. Закрепление тем ВКР (с указанием руководителей и сроков выполнения) за студентами оформляется приказом.

Научный руководитель выпускной квалификационной работы назначается заведующим кафедры при учете исследовательских интересов студента и его личностных предпочтений.

По утвержденной теме руководитель выпускной квалификационной работы разрабатывает совместно со студентом индивидуальный план подготовки и выполнения выпускной квалификационной работы.

Основными функциями руководителя выпускной квалификационной работы являются:

- руководство разработкой индивидуального плана подготовки и выполнения выпускной квалификационной работы;

- консультирование по вопросам содержания и последовательности выполнения выпускной квалификационной работы (назначение и задачи, структура и объем работы, принципы разработки и оформления);

- оказание помощи студенту в подборе необходимой литературы;

- контроль хода выполнения выпускной квалификационной работы;

- подготовка письменного отзыва на выпускную квалификационную работу.

По завершении студентом выпускной квалификационной работы руководитель подписывает ее и вместе с письменным отзывом передает рецензенту.

#### **1.3 Структура ВКР**

Выпускная квалификационная работа состоит из пояснительной записки. Пояснительная записка выпускной квалификационной работы содержит следующие структурные элементы:

- титульный лист;
- бланк задания на ВКР;
- аннотацию на русском и английском языке;
- содержание;
- введение;
- разделы основной части;
- заключение;
- список использованных источников;
- приложения (при наличии).
- К выпускной квалификационной работе прилагаются:
- отзыв научного руководителя работы;

– заключение ответственного лица об отсутствии заимствований в ВКР, проверяемых в системе «Антиплагиат».

Объем пояснительной записки ВКР для бакалавров должен составлять 60 страниц печатного тек-

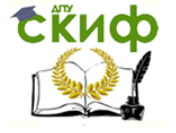

ста.

Отзыв руководителя на ВКР, заключение ответственного лица об отсутствии заимствований не подшиваются в пояснительную записку.

### <span id="page-5-0"></span>**2 Требования к содержанию и правила оформления пояснительной записки**

#### **2.1 Титульный лист**

Титульный лист является первой страницей работы. На титульном листе приводят следующие сведения:

- наименование вуза;
- наименование факультета;
- наименование кафедры;
- наименование работы;
- наименование темы;
- фамилия, имя, отчество автора работы;
- код и наименование направления подготовки;
- наименование профиля;
- обозначение ВКР;
- должность, фамилия, инициалы руководителя работы;
- должность, фамилия, инициалы нормоконтролера;
- место и год.

Титульный лист является первым листом пояснительной записки. Оформлять его следует без рамки.

Для написания на титульном листе:

- наименования вуза;
- слов «ПОЯСНИТЕЛЬНАЯ ЗАПИСКА»;
- наименования темы ВКР;
- обозначение ВКР

применяется шрифт Times New Roman, размер – 14 рt, все буквы прописные.

Наименование вуза, слова «ПОЯСНИТЕЛЬНАЯ ЗАПИСКА» оформляются полужирным шрифтом. Для всех остальных надписей используется шрифт Times New Roman, размер – 12 рt, буквы строчные. Перенос слов в наименовании темы ВКР не разрешается, точка в конце названия не ставится. При заполнении титульного листа при помощи текстового редактора подстрочный текст и линии убираются за исключением подстрочной надписи «подпись и дата».

Обозначение документа на титульном листе для ВКР бакалавра - DD.DD.DD.XXZZFF.RRR БР.

Для ВКР первые шесть знаков DD.DD.DD включают код направления подготовки согласно перечню направлений подготовки высшего образования, утвержденными приказами Министерства образования и науки Российской Федерации (Например: код направления Лингвистика - 45.03.02).

Код классификационной характеристики XXZZFF, состоящий из шести знаков, включает:

– первые две цифры XX – последние цифры номера зачетной книжки студента.

Пример:

– ХХ – 76 для номера зачетной книжки 0910676.

– вторые две цифры ZZ - для пояснительной записки – 00.

– третьи две цифры FF – для пояснительной записки – 00. Цифры кода XXZZFF интервалами и точками не разделяются.

Порядковый регистрационный номер RRR, состоящий из трех знаков, для пояснительной записки – 000.

ВКР должна иметь буквенный код W – ВКР (бакалавра) – БР.

Пример обозначения ВКР:

Код направления Лингвистика – 45.03.02

Номер зачетной книжки студента 0910976.

Обозначение ВКР данного студента – 45.03.02.760000.000 БР

На титульном листе, принятой к защите пояснительной записки ВКР, расписывается заведующий кафедрой, автор ВКР, руководитель, нормоконтролер. Справа от подписи ставятся должность, инициалы и фамилии лиц, подписавших ВКР, ниже, под подписью, – дата подписания арабскими цифрами, по две для числа, месяца и года. Форма титульного листа на бакалаврскую работу приведена в Приложении А.

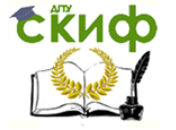

#### **2.2 Задание**

В задании руководитель должен привести исходные данные для разработки ВКР, заголовки разделов основной части пояснительной записки, дополнительных разделов (при наличии).

Бланк задания является вторым листом ПЗ (заполняется с двух сторон одного листа). Выполнять его следует без рамки. Номер страницы на задании не проставляется.

Для написания:

– наименования вуза,

–слова «ЗАДАНИЕ»,

–наименования темы ВКР,

–обозначение ВКР

применяется шрифт Times New Roman, размер – 14 рt, буквы прописные.

Наименование вуза, слово «ЗАДАНИЕ» пишется полужирным шрифтом. Для всех остальных надписей используется шрифт Times New Roman, размер – 12 рt, буквы строчные.

Перенос слов в наименовании темы ВКР не разрешается, точка в конце названия не ставится. Если в наименовании темы фигурирует название предприятия, то оно указывается полностью, без аббревиатур. При заполнении бланка задания подстрочный текст и линии убираются за исключением подстрочной надписи «подпись и дата».

На бланке задания для ВКР должны быть указаны дата и номер приказа, которым была утверждена тема ВКР, проставлены в соответствующих местах подписи, даты, Ф.И.О. заведующего кафедрой, руководителя, обучающегося. Форма бланка задания для ВКР приведена в Приложении Б.

#### **2.3 Аннотация**

Аннотация должна отражать тему, краткую характеристику работы, полученные результаты и их новизну, сведения об объеме текстового материала (количество страниц), количество иллюстраций (рисунков), таблиц, приложений, использованных источников.

Аннотация выпускной квалификационной работы должна быть составлена на русском и иностранном языках и размещается в пояснительной записке ВКР перед содержанием. Аннотация оформляется без рамки.

Объем аннотации на одном языке должен составлять не более 1 страницы печатного текста. Номер страницы на аннотации не проставляется. Слово «АННОТАЦИЯ» оформляется полужирным шрифтом Times New Roman, размером 14 рt, прописными буквами, симметрично основному тексту (по центру), без точки в конце. Текст аннотации оформляется шрифтом Times New Roman, размером 14 рt, с абзацного отступа, интервал полуторный (допускается одинарный).

#### **2.4 Содержание ВКР**

В элементе «СОДЕРЖАНИЕ» приводят порядковые номера и заголовки всех элементов («ВВЕДЕНИЕ», «ЗАКЛЮЧЕНИЕ», «СПИСОК ИСПОЛЬЗОВАННЫХ ИСТОЧНИКОВ»), разделов, подразделов основной части и заголовки приложений с указанием номеров страниц.

Для всех направлений подготовки элемент «СОДЕРЖАНИЕ» размещается на заглавном листе. Если все сведения элемента «СОДЕРЖАНИЕ» не умещаются на заглавном листе, их размещают на последующих листах с основной надписью. Пример оформления заглавного листа содержания ПЗ представлен в Приложении В.

Наименование элемента «СОДЕРЖАНИЕ» оформляется полужирным шрифтом Times New Roman, размером 14 рt, прописными буквами, симметрично основному тексту (по центру), без точки в конце. Элементы «ВВЕДЕНИЕ», «СПИСОК ИСПОЛЬЗОВАННЫХ ИСТОЧНИКОВ», «ЗАКЛЮЧЕНИЕ», «ПРИЛОЖЕНИЯ», включенные в содержание, оформляются шрифтом Times New Roman, размером 14 рt, прописными буквами и не нумеруются.

Наименования разделов и подразделов основной части работы, включенные в содержание, оформляются шрифтом Times New Roman, размером 14 рt, строчными буквами, начиная с прописной и нумеруются.

Для удобства оформления элемента «СОДЕРЖАНИЕ» в текстовом редакторе можно использовать скрытую таблицу или таблицу с границами белого цвета, состоящую из трех граф. При использовании таблицы выравнивание в графе с наименованиями разделов и подразделов производится по левому краю. В графе, где проставляются номера страниц, выравнивание идет по правому краю. В элементе «СОДЕРЖАНИЕ» номер подраздела приводят после абзацного отступа, равного двум знакам, относи-

тельно номера раздела.

Если наименование раздела (подраздела) не умещается на одну строку, его переносят на следующие строки, при этом перенос слов запрещен. Номер страницы проставляется напротив последней строки. При необходимости продолжения записи заголовка раздела или подраздела на второй (последующей) строке его начинают на уровне начала этого заголовка на первой строке, а при продолжении записи заголовка приложения – на уровне записи обозначения этого приложения.

В перечне наименований разделов (подразделов) расстояние от конца строки, содержащей наименование раздела (подраздела) до номера страницы, на которой начинается данный раздел (подраздел), должно составлять не менее 1 см.

В основной надписи элемента «СОДЕРЖАНИЕ» и последующих листов пояснительной записки обозначение ВКР имеет буквенный код – ПЗ.

#### **2.5 Введение**

Введение является обязательным элементом пояснительной записки ВКР. Во введении должна быть рассмотрена актуальность ВКР, определены цели и задачи работы, перечислены методы и средства решения поставленных задач.

#### **2.6 Разделы основной части. Текст пояснительной записки**

Основная часть отражает процесс решения поставленных задач и полученные результаты. Здесь приводятся данные, отражающие сущность, методику и основные результаты выполненной работы. Содержание разделов основной части должно точно соответствовать теме работы и полностью ее раскрывать. Наименование разделов основной части пояснительной записки определяет руководитель в зависимости от темы работы.

Основная часть, как правило, состоит из следующих частей:

- теоретическая часть, посвященная теоретическим аспектам по выбранной теме;

- практическая часть, содержащая характеристику объекта исследования, проведенный анализ исследуемой проблемы и выводы.

Пояснительная записка (ПЗ) должна быть выполнена на одной стороне листа за исключением бланка задания и аннотации. Текст ПЗ выполняют через полуторный интервал шрифтом Times New Roman, размером 14 рt.

Листы пояснительной записки оформляются рамкой стандартных размеров и основной надписью. Для заполнения граф в основной надписи применяют шрифт Arial, курсив. Выполнение текста пояснительной записки без рамки не допускается.

В основной надписи ПЗ на всех последующих страницах после заглавной указывается:

– обозначение работы (рекомендуемый шрифт Arial, 20 pt, буквы прописные, курсив, последние две буквы буквенного кода – ПЗ);

– номер страницы.

Пример оформления листов ПЗ приведен в Приложении Г настоящего документа.

Текст пояснительной записки следует размещать в рамках, соблюдая следующие размеры:

– расстояние от рамки до границ текста в начале и в конце строк не менее 3 мм;

– расстояние от верхней и нижней строки текста до верхней и нижней рамки должно быть не менее 10 мм;

– абзацы в тексте начинают с отступом, равным 12-12,5 мм.

Нумерация страниц пояснительной записки сквозная, начинается с титульного листа. Вторым листом является задание (выполняется с двух сторон одного листа). Третьим (по порядку) листом для ВКР является аннотация. Номера страниц не ставятся на титульном листе, бланке задания на ВКР, также на аннотации. Номера страниц проставляются внизу страницы в основной надписи арабскими цифрами без точки и черточек, выравнивание выполняется по правому краю.

Полное наименование темы ВКР на титульном листе, на бланке задания, в основной надписи и в тексте ПЗ должно быть одинаковым. Неточности в формулировке и сокращения не допускаются.

При изложении обязательных требований в тексте должны применяться слова «должен», «следует», «необходимо», «требуется, чтобы», «разрешается только», «не допускается», «запрещается», «не следует». При изложении других положений следует применять слова «могут быть», «может быть», «как правило», «при необходимости», «в случае» и т. д. Допускается использовать повествовательную форму изложения текста ПЗ, например, «применяют», «указывают» и т. п.

В ПЗ должны применяться термины, обозначения и определения, установленные соответствующими стандартами, а при их отсутствии – общепринятые в научной литературе. В тексте ПЗ не допус-

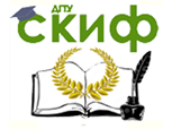

кается применять сокращения слов.

#### Деление текста пояснительной записки.

Структурные элементы «СОДЕРЖАНИЕ», «ВВЕДЕНИЕ», «ЗАКЛЮЧЕНИЕ», «СПИСОК ИСПОЛЬЗОВАННЫХ ИСТОЧНИКОВ», «ПРИЛОЖЕНИЯ» не имеют номеров. Заголовки этих структурных элементов оформляются полужирным шрифтом Times New Roman, размером 14 рt, прописными буквами, симметрично основному тексту (по центру), без точки в конце. Каждый вышеперечисленный структурный элемент начинается с нового листа.

Основную часть ПЗ следует делить на разделы, подразделы, пункты и подпункты. Каждый пункт должен содержать законченную информацию. Степень дробления текста зависит от его объема и содержания. Каждый раздел основной части начинается с нового листа ПЗ.

Подразделы должны иметь порядковые номера в пределах каждого раздела. Номер подраздела состоит из номеров раздела и подраздела, разделенных точкой. Точки в конце номера подраздела не ставятся. Если в подразделе имеются пункты, то нумерация пунктов должна быть в пределах подраздела. Номер пункта состоит из номеров раздела, подраздела, пункта, разделенных точками. В конце номера пункта точка не ставится.

Разделы (подразделы) основной части ПЗ должны иметь заголовки. Заголовки должны четко и кратко отражать содержание разделов (подразделов), их следует отделять от номера пробелом, без точки в конце. Если заголовок состоит из двух предложений, их разделяют точкой. В заголовке не допускается перенос слова на следующую строку, применение римских цифр, математических знаков и греческих букв. Точки в конце заголовка не ставятся.

Все заголовки разделов и подразделов ПЗ следует оформлять с абзацного отступа с прописной буквы, не подчеркивая, полужирным шрифтом Times New Roman, размером 14 рt.

Не допускается размещать заголовки разделов (подразделов) в нижней части листа, если под ними помещается менее двух строк текста.

Между заголовком раздела и заголовком подраздела, а также между заголовком раздела и текстом пропускается одна строка, интервал – полуторный.

#### **2.7 Заключение**

Элемент «ЗАКЛЮЧЕНИЕ» является обязательным для пояснительной записки ВКР. Заключение должно содержать краткие выводы, оценку результатов выполненной работы, преимущества решений, принятых в работе, соответствие полученных результатов заданию. Содержание элемента «ЗАКЛЮЧЕНИЕ» уточняет руководитель работы в зависимости от темы и задания.

#### **2.8 Список использованных источников**

Элемент «СПИСОК ИСПОЛЬЗОВАННЫХ ИСТОЧНИКОВ» обязателен для выпускной квалификационной работы. Список использованных источников должен содержать сведения об источниках, использованных при выполнении ВКР. Список использованных источников обязательно должен быть пронумерован. На все источники должны быть даны ссылки в тексте пояснительной записки. Каждый источник упоминается в списке один раз, вне зависимости от того, как часто на него делается ссылка в тексте пояснительной записки.

В выпускной квалификационной работе список использованных источников должен содержать не менее 10 наименований. Литература и информационные источники, используемые для написания выпускных квалификационных работ должны быть актуальны на момент написания работы.

Список использованных источников приводится в следующей последовательности:

- официальные документы;
- монографии, учебники, справочники и т.п.;
- научные статьи, материалы из периодической печати;
- электронные ресурсы.

Допускается формирование списка источников в порядке упоминания по тексту ПЗ.

Также возможно алфавитное расположение литературных источников. Книги (монографии, учебники, справочники и т.п.) одного автора расставляются в списке по алфавиту заглавий. Литература на иностранных языках ставится в конце списка после литературы на русском языке, образуя дополнительный алфавитный ряд.

Пример оформления списка использованных источников приведен в Приложении Д.

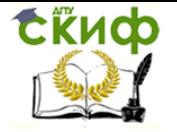

#### **2.9 Приложения**

В приложениях допускается помещать материал, дополняющий текст пояснительной записки выпускной квалификационной работы. На все приложения должны быть ссылки в тексте пояснительной записки. В элементе «СОДЕРЖАНИЕ» должны быть перечислены все приложения с указанием их обозначений и заголовков. Приложения располагаются в порядке появления ссылок в тексте.

Приложение оформляют как продолжение текста ПЗ. Приложения должны иметь общую с остальной частью пояснительной записки сквозную нумерацию страниц.

Каждое приложение следует начинать с новой страницы с указанием наверху посередине страницы слова «ПРИЛОЖЕНИЕ» и его обозначения (шрифт полужирный Times New Roman, размер – 14 pt, буквы прописные).

Приложения обозначаются заглавными буквами русского алфавита, начиная с А, за исключением Ё, З, Й, О, Ч, Я, Ь, Ы, Ъ, или латинского алфавита за исключением букв I и O. В случае полного использования букв русского и латинского алфавитов допускается обозначать приложения арабскими цифрами.

Если в ПЗ одно приложение, оно обозначается как «ПРИЛОЖЕНИЕ А». Приложение должно иметь содержательный заголовок, который записывается симметрично относительно текста отдельной строкой с прописной буквы полужирным шрифтом Times New Roman, размером 14 pt.

Текст каждого приложения может быть разделен на разделы, подразделы, пункты и подпункты, которые нумеруются в пределах каждого приложения и озаглавливаются. Перед номером раздела (подраздела, пункта) ставится обозначение этого приложения, например, А.2.1 (первый подраздел второго раздела приложения А).

Рисунки, таблицы, помещаемые в приложении, обозначают отдельной нумерацией арабскими цифрами с добавлением перед цифрой обозначения приложения, например, рисунок А.3, таблица В.1.

<span id="page-9-0"></span>Пример оформления приложения приведен в Приложении Е.

#### **3 Оформление иллюстраций**

Все иллюстрации в ПЗ именуются рисунками. Количество иллюстраций должно быть достаточным для пояснения излагаемого текста. Иллюстрации располагаются в документе непосредственно после текста, в котором они упоминаются впервые, или на следующей странице. На одном листе можно располагать несколько иллюстраций.

Рисунки следует размещать так, чтобы их можно было рассматривать без поворота ПЗ, или с поворотом по часовой стрелке. Рисунки нумеруются арабскими цифрами сквозной нумерацией и обозначаются «Рисунок 1», «Рисунок 2» и т.д. Если рисунок в ПЗ только один, то он должен быть обозначен как «Рисунок 1». Например:

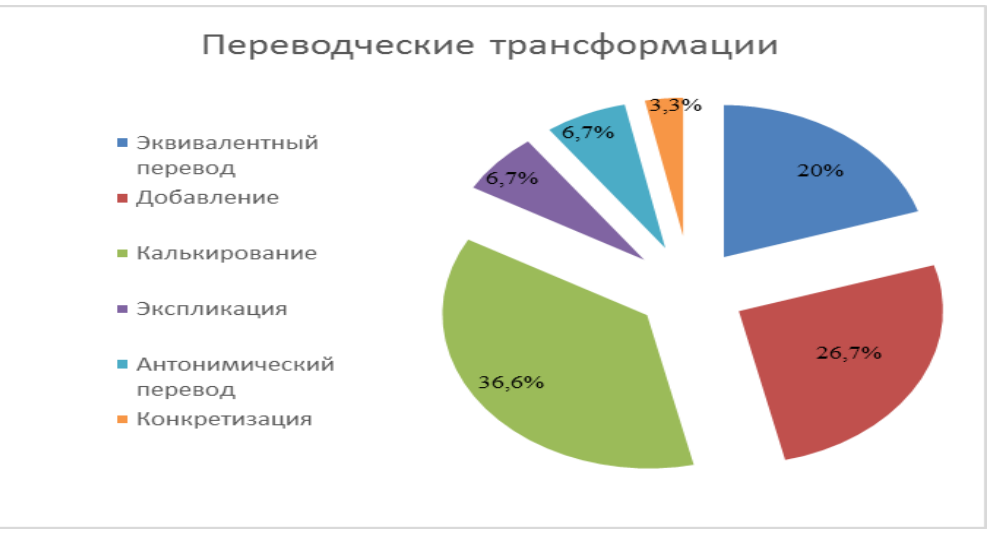

 Рисунок 1 – Переводческие трансформации фразеологических единиц в художественном произведении Ч. Диккенса «Посмертные записки Пиквикского клуба»

Допускается нумеровать рисунки в пределах раздела. В этом случае номер рисунка состоит из номера раздела и порядкового номера иллюстрации, разделенных точкой. Пример – «Рисунок 1.1»,

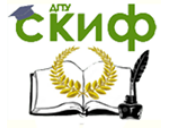

«Рисунок 2.1» и т.д.

На все рисунки должны быть даны ссылки в тексте документа. При ссылках на рисунки в тексте ПЗ следует писать:

– «…в соответствии с рисунком 4» (при сквозной нумерации иллюстраций по всему тексту ПЗ);

– «… в соответствии с рисунком 3.2» (при нумерации в пределах раздела).

Иллюстрации при необходимости могут иметь тематический заголовок и пояснительные данные (подрисуночный текст). Номер и название рисунка помещаются по центру под рисунком. Шрифт Times New Roman, размер 12 рt, выравнивание по центру. Точка в конце подрисуночного текста не ставится. Рисунки отделяются от текста сверху и снизу одной строкой, интервал полуторный. Интервал между заголовком и подрисуночным текстом не предусмотрен.

Обозначения, термины на иллюстрациях должны соответствовать упоминаниям их в тексте и подрисуночных подписях. Цифры на иллюстрациях проставляются по порядку номеров слева направо, сверху вниз или по часовой стрелке, начиная с левого верхнего угла. Небольшие по размеру рисунки допускается размещать по горизонтали рядом друг с другом. При этом каждый рисунок должен иметь свой заголовок и номер.

#### **4 Оформление таблицы**

<span id="page-10-0"></span>Таблицы применяют для наглядности и удобства сравнения показателей. Название таблицы, при его наличии, должно отражать ее содержание, быть точным, кратким. Таблицу следует располагать непосредственно после текста, в котором она упоминается впервые.

Разрешается выполнять таблицы с меньшим размером шрифта Times New Roman (10, 12, 13), интервал можно делать как полуторным, так и одинарным. Но, если на одной странице расположено несколько таблиц, то нельзя делать их разными шрифтами.

Название таблицы следует помещать над таблицей слева, без абзацного отступа, в одну строку, с номером через тире в соответствии с рисунком 1.

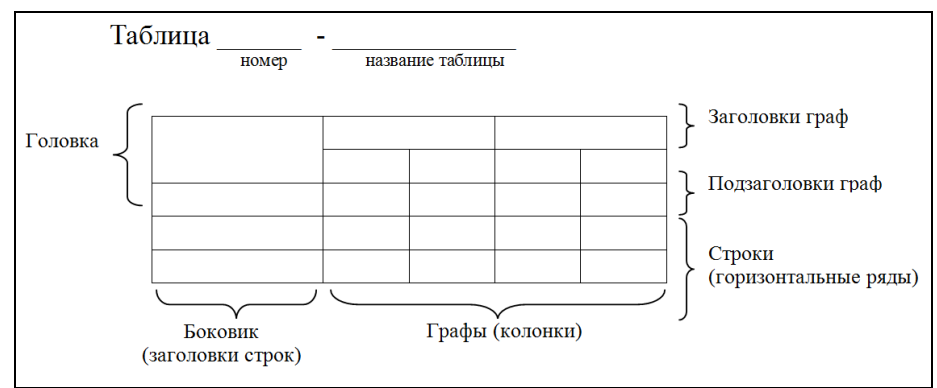

Рисунок 1- Построение таблиц

Пример оформления таблицы; Таблица 1 – Добавление

| Оригинал (английский язык)                            | Перевод (русский язык)                           |
|-------------------------------------------------------|--------------------------------------------------|
| Everybody looked surprised.                           | Все переглянулись с изумлением [17, с. 79].      |
| I've rather a way of putting my hand in pockets.      | У меня, собственно, есть привычка класть руки    |
|                                                       | <i>в карманы</i> [17, с. 123].                   |
| They thinks it's all right, and don't know no better. | Они думают, что все это очень хорошо, и боль-    |
|                                                       | ше ничего не смыслят [17, с. 106].               |
| Mrs. Bardell would never do it – she hasn't the       | Миссис Бардл к этому не способна, я в этом       |
| heart to do it – she hasn't case to do it.            | уверен. Сердце у нее мягкое, робкое [17, с. 40]. |
| We won't waste time in splitting straws.              | Ведь все это дело, говоря по совести, выеденно-  |
|                                                       | <i>го яйца не стоит</i> [17, с. 78].             |
| He turned again into the coffee-room gallery.         | Он повернул опять в галерею, где был буфет       |
|                                                       | [17, c. 53].                                     |
| Mr. Tupman laughed in his sleeve.                     | Мистер Топман смеялся исподтишка с видом         |
|                                                       | совершеннейшей самоуверенности [17, с. 463].     |
| My father's wery much in that line now.               | Мой отец очень налегает теперь на это занятие    |
|                                                       | $[17, c. 41]$ .                                  |

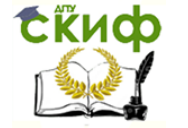

Таблицы необходимо нумеровать арабскими цифрами сквозной нумерацией. Если таблица в ПЗ только одна, она должна быть обозначена «Таблица 1». Допускается нумеровать таблицы в пределах раздела. В этом случае номер таблицы состоит из номера раздела и порядкового номера таблицы, разделенных точкой. В тексте пояснительной записки на все таблицы должны быть приведены ссылки, в которых следует писать слово «таблица» с указанием ее номера.

Заголовки граф и строк таблицы следует оформлять с прописной буквы. Подзаголовки граф – со строчной буквы, если они составляют одно предложение с заголовком, или с прописной буквы, если они имеют самостоятельное значение. В конце заголовков и подзаголовков таблиц точки не ставятся. Заголовки и подзаголовки граф указываются в единственном числе. Слева, справа и снизу таблицы ограничиваются линиями. Разделение заголовков и подзаголовков боковика и граф диагональными линиями не допускается.

Горизонтальные и вертикальные линии, разграничивающие строки таблицы, допускается не проводить. Заголовки граф записываются параллельно строкам таблицы. Допускается перпендикулярное расположение заголовка граф. Головка таблицы должна быть отделена линией от остальной части таблицы. Высота строк таблицы должна быть не менее 8 мм.

Допускается помещать таблицу вдоль длинной (горизонтальной) стороны листа ПЗ. Таблицу с большим количеством строк допускается переносить на другой лист, при этом в первой части таблицы нижняя горизонтальная линия, ограничивающая таблицу, не проводится Слово «Таблица» указывается один раз слева над первой частью таблицы, над другими частями пишутся слова «Продолжение таблицы» с указанием номера таблицы. Например:

Таблица 1 – Дословный перевод\Калькирование

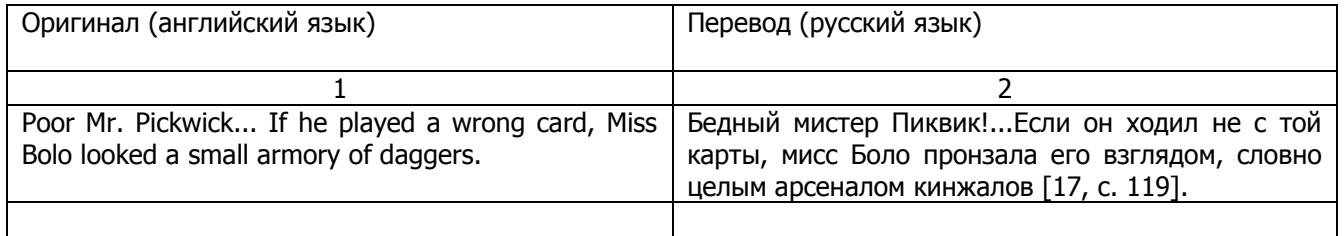

Продолжение таблицы 1

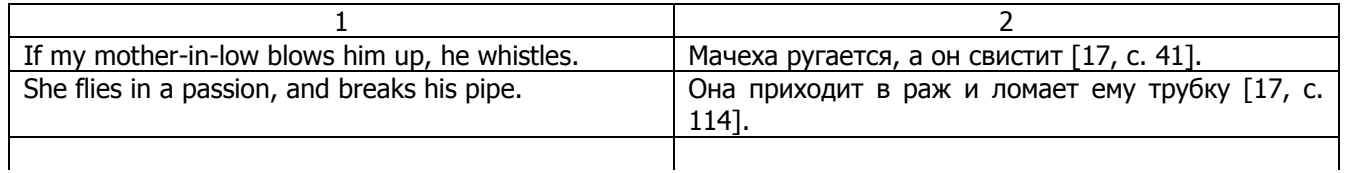

Окончание таблицы 1

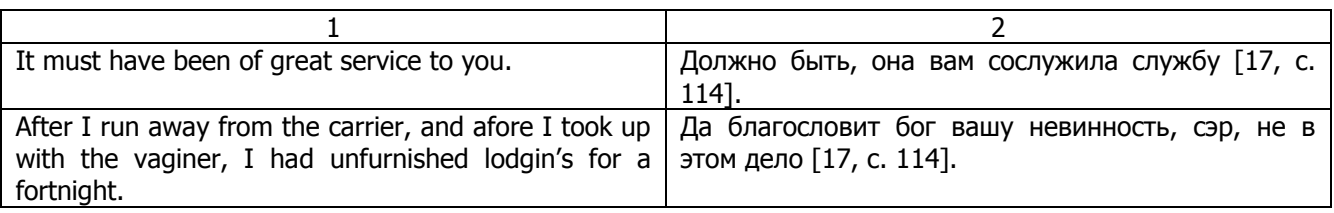

При подготовке текстовых документов с использованием программных средств надпись «Продолжение таблицы» допускается не указывать. При переносе таблицы на другую сторону заголовок помещается только над ее первой частью, при этом в каждой части таблицы повторяется ее головка и боковик. Таблицы с небольшим количеством граф допускается делить на части и помещать одну часть рядом с другой на одной странице, при этом повторяя головку таблицы.

#### **5 Оформление ссылок, сносок и примечаний**

<span id="page-11-0"></span>В ПЗ могут встречаться ссылки двух видов: ссылки внутри текста (на различные рисунки, страницы, иллюстрации) и библиографические ссылки. При ссылке в тексте на иллюстрацию, размещенную в пояснительной записке, необходимо указать в скобках ее полный номер. Ссылки на очень отдаленные

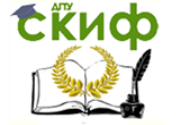

иллюстрации и таблицы рекомендуется сопровождать указанием страницы, где они размещены. Ссылки внутри текста пояснительной записки приводятся без скобок так, чтобы они составляли одно целое с текстом.

Примеры

1. «...как показано в таблице 1»;

2. «в разделе 2...».

Повторные ссылки на объекты ссылок допускается приводить в круглых скобках. Если ссылка делается в круглых скобках, ее следует начинать сокращенным словом «см.». *Пример – (см. раздел 3)*, (см. рисунок 4).

Возможные варианты примеров ссылок внутри текста: в гл. 1; в разделе 4; по п. 3.3; в подпункте 2.3; на рисунке 8; в прим. 6; (см. раздел 4); (см. пункт 3.3); (см. подпункт 2.3); (см. рисунок 8) и т.д. При ссылке на части иллюстрации, обозначенные буквами (а, б, в), после номера иллюстрации ставится соответствующая буква. Например, «на рисунке 4.1, а»; «(см. рисунок 4.1, а)».

Ссылки на использованные источники (затекстовые ссылки) следует указывать порядковым номером библиографического описания источника в списке использованных источников. Порядковый номер ссылки заключается в квадратные скобки, например, [5]. Пример: По словам В.В. Бурлаковой: «Метафора позволяет более точно выразить мысли и чувства, дать меткую оценку объекту, усилить его эмоционально-экспрессивную выразительность, позволяя при этом сэкономить языковые средства» [13, с. 51].

Ссылки на нормативные и инструктивные источники допускаются на документ в целом или на его разделы. Ссылки на отдельные подразделы, пункты и подпункты не допускаются.

Возможен пересказ взятых из источника сведений своими словами. В этом случае в конце изложения указывают, по какому источнику приводятся сведения. Для подтверждения рассматриваемых положений в работе могут быть использованы цитаты. По назначению цитаты условно можно разделить на цитаты с последующей авторской интерпретацией и цитаты, приводимые как подтверждение либо дополнение собственных рассуждений автора.

Цитирование может быть как прямым, когда текст воспроизводится дословно и указывается конкретная страница источника, так и непрямым, когда мысль автора приводится не дословно. В этом случае перед ссылкой на документ ставят см.

Цитаты должны точно соответствовать тексту первоисточника с соблюдением орфографии, пунктуации, расстановки абзацев, шрифтовых выделений и т.д. Цитата внутри текста заключается в кавычки. Если необходимо пропустить ряд слов в цитируемом предложении место пропуска обозначают многоточием, а при опускании целых предложений используют, многоточие, заключенное в угловые скобки. Все личные дополнения и пояснения отделяют от теста цитаты прямыми либо угловыми скобками. Например, <…> Говоря о необходимости самосовершенствования человека, его души, Кант подчеркивает: «Развивай свои душевные и телесные силы так, чтобы они были пригодны для всяких целей, которые могут появиться, не зная при этом, какие из них станут твоими» [2, т. 4, ч. 1, с. 260].

Для каждой цитаты оформляется сноска, содержащая точное название источника, его автора, а желательно и страницу, на которой располагается, в оригинальном источнике, текст цитаты. Оформление сносок необходимо, если надо пояснить отдельные слова, словосочетания или данные, приведенные в ПЗ.

Оформление сносок внизу страницы (постраничные). В этом случае библиографические сведения о цитируемом источнике располагают на той же странице, что и цитату. В конце цитаты ставят знак сноски – цифру, которая обозначает порядковый номер сноски на данной странице (или порядковый номер сноски в работе в случае сквозной нумерации). Внизу страницы, слева, после укороченной горизонтальной линии, знак сноски повторяется, и за ним следуют библиографические сведения об источнике. Зачастую требуется, также указание номера цитируемой страницы. Для оформления сноски используется более мелкий размер шрифта, чем в тексте работы. При повторном цитировании того же источника на той же странице вместо полных сведений об источнике указывают: «Там же. И номер цитируемой страницы».

В конце работы оформляют список используемых источников, в котором под соответствующим номером дают полные библиографические сведения об источнике.

При необходимости уточнения, пояснения в тексте ПЗ или справочных данных к таблицам используются примечания, размещаемые непосредственно после пункта или таблицы, к которым они относятся, и оформляемые с прописной буквы, с абзаца, без подчеркивания.

В подстрочных примечаниях (в конце страницы) слово «Примечание» не приводится. Текст примечания отделяется от основного текста отрезком горизонтальной линии. Такого рода примечания связываются с основным текстом при помощи знаков сноски (порядковый номер, «звездочка»), приводимых на месте верхнего правого индекса. Если примечание относится к отдельному слову, термину или словосочетанию, то знак сноски ставится там, где удобнее сделать перерыв в чтении. Несколько при-

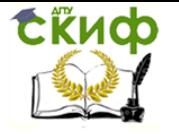

<span id="page-13-0"></span>мечаний нумеруются по порядку арабскими цифрами без точек.

#### **6 Нормоконтроль**

Нормоконтроль является завершающим этапом разработки документов ВКР. Нормоконтролю подлежат выпускные квалификационные работы.

В процессе нормоконтроля пояснительных записок ВКР проверяется:

– соблюдение правил оформления согласно настоящим Правилам;

– внешний вид ПЗ;

– комплектность ПЗ в соответствии с заданием;

– правильность заполнения титульного листа, наличие необходимых подписей;

– наличие и правильность рамок, основных надписей на всех страницах;

– выделение заголовков, разделов и подразделов, наличие абзацев;

– правильность оформления содержания, соответствие названий разделов и подразделов в содержании соответствующим названиям в тексте записки;

– правильность нумерации страниц, разделов, подразделов, рисунков, таблиц;

– правильность оформления рисунков;

– правильность оформления таблиц;

– соответствие нормам современного русского языка;

– правильность примененных сокращений слов;

– наличие и правильность ссылок на используемые источники;

– наличие и правильность ссылок на нормативные документы;

– правильность оформления списка использованных источников;

– правильность оформления приложений.

Нормоконтроль выпускных квалификационных работ проводится в два этапа: после черновой и окончательной разработки оригиналов документов. Разрабатываемые документы должны предъявляться на нормоконтроль комплектно. Проверенные нормоконтролером в присутствии студентаразработчика документы вместе с перечнем замечаний возвращаются студенту для внесения исправлений и переработки. Если замечания существуют, пометки нормоконтролера сохраняются до подписания им документа. Если документ заново перерабатывается студентом, то на повторный контроль сдаются оба экземпляра: с пометками нормоконтролера и переработанный.

Предъявляемые на подпись нормоконтролеру документы должны иметь все визы согласования, кроме визы заведующего кафедрой.

Запрещается без ведома нормоконтролера вносить какие-либо изменения в документ после того, как этот документ подписан и завизирован нормоконтролером.

Нормоконтролер имеет право в обоснованных случаях не подписывать предоставленный документ:

– при невыполнении требований нормативных документов;

– при отсутствии обязательных подписей;

– при небрежном выполнении;

– при нарушении установленной комплектности.

Нормоконтролер несет ответственность за соблюдение в разрабатываемой документации требований действующих стандартов и других нормативно-технических документов наравне с разработчиками документации.

#### **7 Заключение об отсутствии заимствований**

<span id="page-13-1"></span>Для подтверждения отсутствия фактов использования в выпускных квалификационных работах неправомерных заимствований, на основании рекомендаций Минобрнауки РФ, и во исполнение приказа ректора «О работе с системой «Антиплагиат» руководитель проверяет ВКР и дает Заключение об отсутствии/наличии заимствований в работе. Заключение должно быть приложено к пояснительной записке ВКР.

#### **8 Отзыв руководителя на ВКР**

<span id="page-13-2"></span>Отзыв на выпускную квалификационную работу составляется непосредственно ее руководителем.

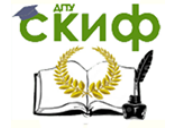

ми;

#### Лингвистика

Отзыв должен характеризовать ВКР с разных сторон: со стороны содержания, структуры, полноты раскрытия выбранной темы и т.д. Руководитель должен изложить в отзыве свое объективное мнение о работе студента. В общем, отзыв должен содержать сведения:

– об актуальности темы работы;

– об источниках, проанализированных автором;

– о соответствии выпускной квалификационной работы требованиям, предъявляемым стандарта-

– о владении студентом методами сбора, обработки и анализа информации, применяемой в сфере профессиональной деятельности;

– о способности студента самостоятельно работать с источниками ясно, четко последовательно излагать материал;

– о положительных сторонах работы;

– о недостатках и замечаниях по содержанию работы и др.

Отзыв на выпускную квалификационную работу руководителя может содержать предложения относительно общей оценки работы.

В заключении отзыва на ВКР руководитель делает вывод о возможности представления к защите выпускной квалификационной работы к защите в ГЭК.

<span id="page-14-0"></span>Текст отзыва на ВКР печатается на листах формата А4 и подписывается руководителем. Форма отзыва на ВКР представлена в Приложении И.

#### **9 Подготовка к защите и защита ВКР**

Законченная и тщательно проверенная выпускная квалификационная работа представляется научному руководителю, который после проверки подписывает ее на титульном листе и составляет отзыв. Вместе с подписанным отзывом научный руководитель представляет выпускную квалификационную работу заведующему кафедрой, который в случае одобрения делает соответствующую запись на титульном листе. Если, по мнению заведующего кафедрой или на основании отрицательного отзыва научного руководителя работа не может быть одобрена, то она рассматривается в присутствии научного руководителя на заседании кафедры. Решение кафедры (выписка из протокола) направляется на утверждение ректору.

Студент защищает выпускную квалификационную работу перед ГЭК. Процедура защиты устанавливается председателем Государственной экзаменационной комиссии по согласованию с членами комиссии и, как правило, включает доклад студента (не более 7-10 минут), чтение отзыва, вопросы членов комиссии, ответы студента. Может быть предусмотрено выступление руководителя выпускной квалификации.

В докладе студента, в основном, должен быть представлен материал, вытекающий из практической части работы. План и последовательность изложения материала должны быть согласованы с научным руководителем. Доклад должен сопровождаться презентацией в редакторе Microsoft Power Point 2003, содержащей в себе необходимые рисунки, таблицы, рекомендации (рекомендуемый объем презентации может быть от 8 до 12 слайдов). Желательно, чтобы студень не читал доклад, а излагал его устно. После доклада студенту могут быть заданы вопросы. Он должен их внимательно выслушать и дать исчерпывающие ответы.

Оценки по выпускным квалификационным работам выставляются по существующей пяти балльной системе. Оценка заносится в протокол заседаний ГЭК и затем проставляется в зачетные книжки. При определении итоговой отметки по защите выпускной квалификационной работы учитываются: доклад выпускника, ответы на вопросы, отзыв руководителя. Основанием для определения итоговой отметки служат критерии оценки выпускной квалификационной работы, выработанные на кафедре.

Студент, получивший неудовлетворительную оценку при защите работы, считается не окончившим университет и получает соответствующую справку. В этом случае Государственная экзаменационная комиссия должна вынести решение либо о повторной защите выпускной квалификационной работы на ту же тему после существенной доработки, либо выполнить работу по новой теме по заданию кафедры.

После успешной сдачи междисциплинарного экзамена и положительной защиты выпускной квалификационной работы студенту присваивается соответствующая квалификация и выдается диплом государственного образца**.**

ВКР сдаются в архив в бумажном и в электронном виде, записанном на цифровом носителе (например, CD/DVD-диск).

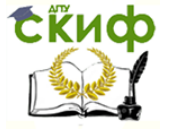

#### **10 Критерии оценки выпускной квалификационной работы**

<span id="page-15-0"></span>Оценка "5" ставится когда:

Соблюдены все правила оформления работы.

Соблюдена культура ссылок (то есть все цитаты снабжены ссылками). Не менее 2-3 ссылок на странице.

Четко обозначены актуальность работы, ее цель, задачи, предмет, объект и используемые методы.

Тема сформулирована конкретно, отражает направленность работы.

Содержание, как целой работы, так и ее частей связано с темой работы.

В каждой части (главе, подглавке, параграфе) присутствует обоснование, почему эта часть рассматривается в рамках данной темы.

Количество источников больше двадцати. Все источники, представленные в библиографии, использованы в работе.

После каждой главы, параграфа автор работы делает самостоятельные выводы.

Автор четко, обоснованно и конкретно выражает свое мнение по поводу основных аспектов содержания работы.

Намечены перспективы дальнейшего изучения темы.

Из разговора с автором научный руководитель делает вывод о том, что студент достаточно свободно ориентируется в терминологии, используемой в работе.

Работа сдана в срок.

Экспериментальная (практическая, аналитическая) часть строится на выводах теоретической части.

Защита прошла успешно с точки зрения комиссии (оценивается логика изложения, уместность использования наглядности, владение терминологией и др.).

Оценка "4" ставится когда:

Сформулированы цель, задачи, актуальность, предмет, объект исследования, методы, используемые в работе.

Есть некоторые недочеты в оформлении работы, в оформлении ссылок.

Изучено более десяти источников.

Тема работы сформулирована более или менее точно (то есть отражает основные аспекты изучаемой темы).

Слишком большие отрывки (более двух абзацев) переписаны из источников, культура ссылок соблюдена не везде.

Выводы порой слишком расплывчаты, иногда не связаны с содержанием параграфа, главы, подглавки.

Логика изложения в общем и целом присутствует – одно положение вытекает из другого.

Намечены некоторые перспективы проведения дальнейшего исследования.

Работа сдана в срок (либо с опозданием в 2-3 дня).

В беседе автор более или менее ориентируется в тех понятиях, терминах, которые она (он) использует в работе.

Защита прошла, по мнению комиссии, хорошо.

#### Оценка "3" ставится когда:

Актуальность либо вообще не сформулирована, либо сформулирована в самых общих чертах – проблема не выявлена и, что самое главное, не аргументирована (не обоснована со ссылками на источники).

Тема сформулирована в слишком общих понятиях.

Содержание и тема работы плохо согласуются между собой.

Много нарушений правил оформления и низкая культура ссылок.

Некоторые части работы не связаны с целью и задачами работы.

Самостоятельные выводы либо отсутствуют, либо присутствуют только формально.

Работа сдана с опозданием (более 3-х дней задержки).

В беседе автор показал слабую ориентировку в тех понятиях, терминах, которые он (она) использует в своей работе.

Защита, по мнению членов комиссии, прошла сбивчиво, неуверенно и нечетко.

Оценка "2" ставится когда:

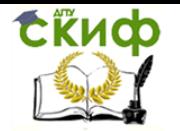

Нарушены почти все нормы написания работы.

Большая часть работы списана из одного источника (либо заимствована из сети Интернет). Авторский текст почти отсутствует (либо присутствует только авторский текст).

Не ясны цели и задачи работы (либо они есть, но абсолютно не согласуются с содержанием). Автор совсем не ориентируется в терминологии работы.

Работа либо не сдана вообще, либо сдана со значительной задержкой (больше 1.5 недели). Тема и содержание работы не связаны между собой.

Есть уверенность, что текст работы заимствован из сети Интернет, либо из ВКР других образовательных учреждений (научный руководитель не знает ничего о процессе написания студентом работ, студент отказывается показать черновики, конспекты, совсем не ориентируется в тематике, не может назвать и кратко изложить содержание используемых книг, и другие признаки).

<span id="page-17-0"></span>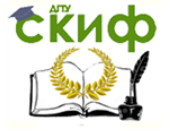

## **ПРИЛОЖЕНИЕ А**

ФОРМА ТИТУЛЬНОГО ЛИСТА ВКР БАКАЛАВРОВ

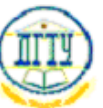

МИНИСТЕРСТВО ОБРАЗОВАНИЯ И НАУКИ РОССИЙСКОЙ ФЕДЕРАЦИИ

ФЕДЕРАЛЬНОЕ ГОСУДАРСТВЕННОЕ БЮДЖЕТНОЕ ОБРАЗОВАТЕЛЬНОЕ УЧРЕЖДЕНИЕ ВЫСШЕГО ОБРАЗОВАНИЯ «ДОНСКОЙ ГОСУДАРСТВЕННЫЙ ТЕХНИЧЕСКИЙ УНИВЕРСИТЕТ»  $(TTY)$ 

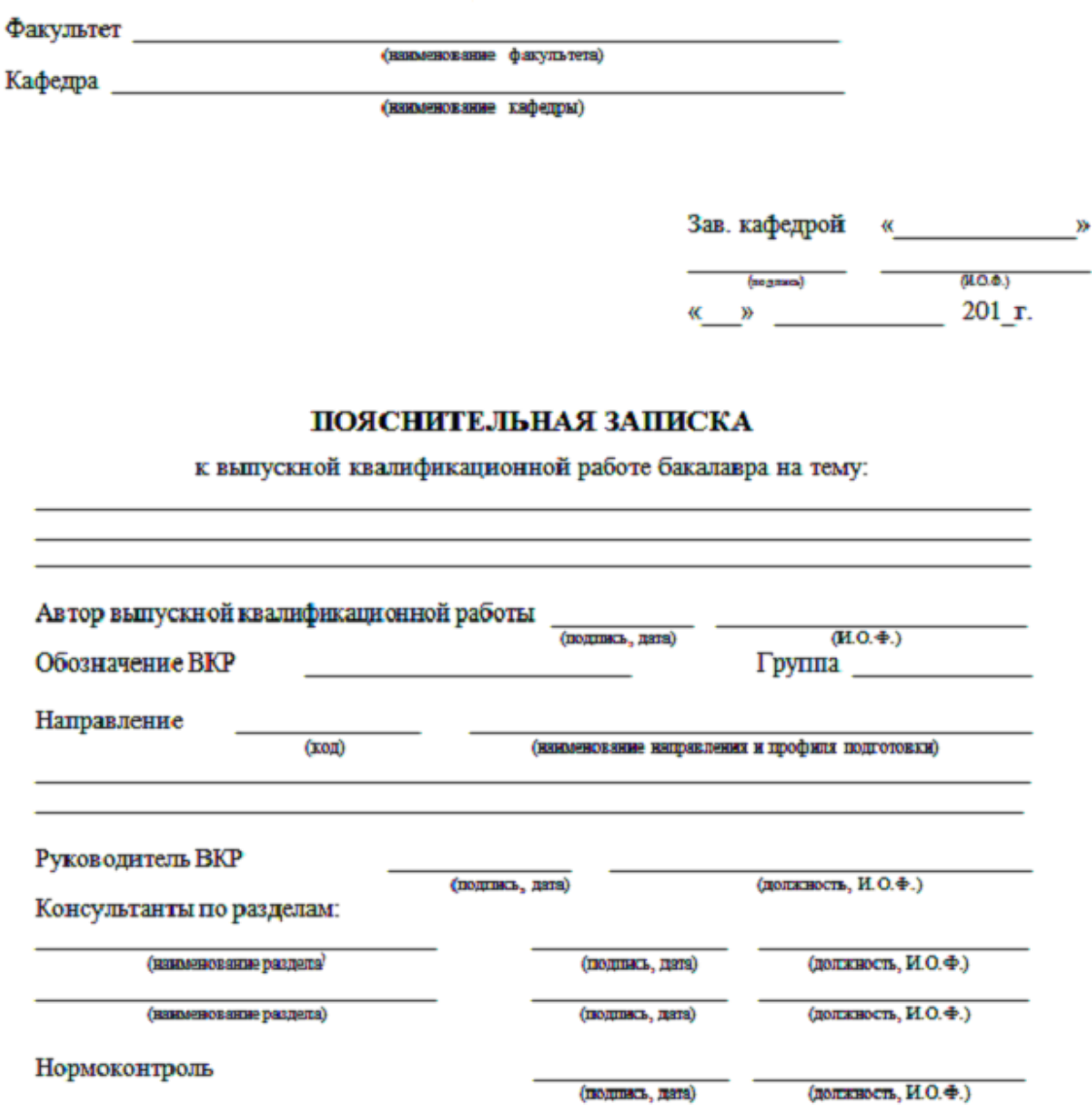

Ростов-на-Дону 201

Управление дистанционного обучения и повышения квалификации

<span id="page-18-0"></span>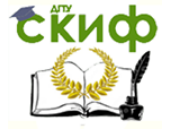

Лингвистика

# **ПРИЛОЖЕНИЕ Б**

ФОРМА БЛАНКА ЗАДАНИЯ НА ВКР БАКАЛАВРОВ

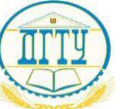

# МИНИСТЕРСТВО ОБРАЗОВАНИЯ И НАУКИ РОССИЙСКОЙ ФЕДЕРАЦИИ **ФЕДЕРАЛЬНОЕ ГОСУДАРСТВЕННОЕ БЮДЖЕТНОЕ ОБРАЗОВАТЕЛЬНОЕ УЧРЕЖДЕНИЕ ВЫСШЕГО ОБРАЗОВАНИЯ «ДОНСКОЙ ГОСУДАРСТВЕННЫЙ ТЕХНИЧЕСКИЙ УНИВЕРСИТЕТ» (ДГТУ)**

Факультет \_\_\_\_\_\_\_\_\_\_\_\_\_\_\_\_\_\_\_\_\_\_\_\_\_\_\_\_\_\_\_\_\_\_\_\_\_\_\_\_\_\_\_\_\_\_\_\_\_\_\_\_\_\_\_\_\_\_\_\_\_\_\_\_\_\_\_\_\_\_\_

Кафедра \_\_\_\_\_\_\_\_\_\_\_\_\_\_\_\_\_\_\_\_\_\_\_\_\_\_\_\_\_\_\_\_\_\_\_\_\_\_\_\_\_\_\_\_\_\_\_\_\_\_\_\_\_\_\_\_\_\_\_\_\_\_\_\_\_\_\_\_\_\_\_\_\_

(наименование факультета)

(наименование кафедры)

Зав. кафедрой «\_\_\_\_\_\_\_\_\_\_\_\_\_\_»

\_\_\_\_\_\_\_\_\_\_\_\_ \_\_\_\_\_\_\_\_\_\_\_\_\_\_\_\_  $\overline{\text{(подпис_b)} (\text{M.O.}\Phi.)}$ «\_\_\_» \_\_\_\_\_\_\_\_\_\_\_\_\_ 201\_г.

# **ЗАДАНИЕ**

к выпускной квалификационной работе бакалавра

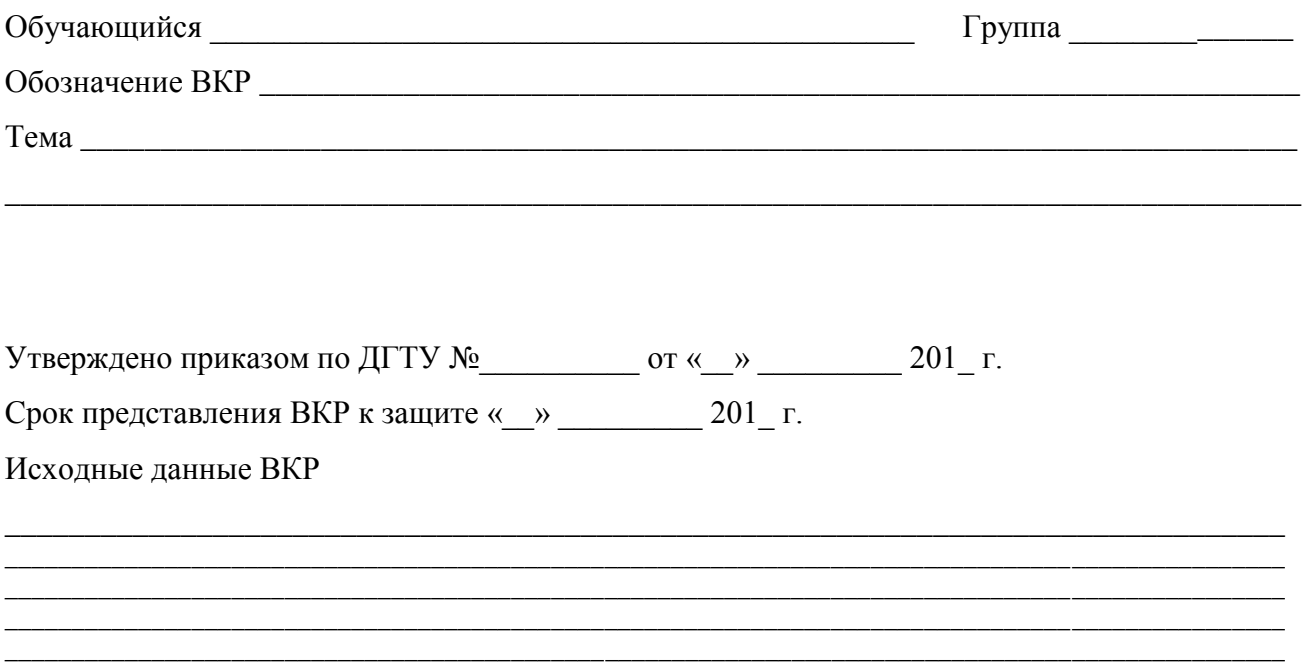

Управление дистанционного обучения и повышения квалификации

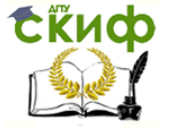

Лингвистика

#### Содержание пояснительной записки

### ВВЕДЕНИЕ:

Наименование и содержание разделов:  $1$  $\overline{2}$  $3 \overline{3}$  $\frac{4}{2}$ 

# ЗАКЛЮЧЕНИЕ:

Руководитель работы

(подпись, дата)

(должность, И.О.Ф.)

Задание принял к исполнению

(подпись, дата)

 $(H.O.\Phi.)$ 

<span id="page-20-0"></span>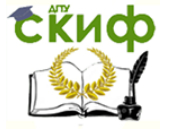

# **ПРИЛОЖЕНИЕ В**

ПРИМЕР ОФОРМЛЕНИЯ ЗАГЛАВНОГО ЛИСТА СОДЕРЖАНИЯ

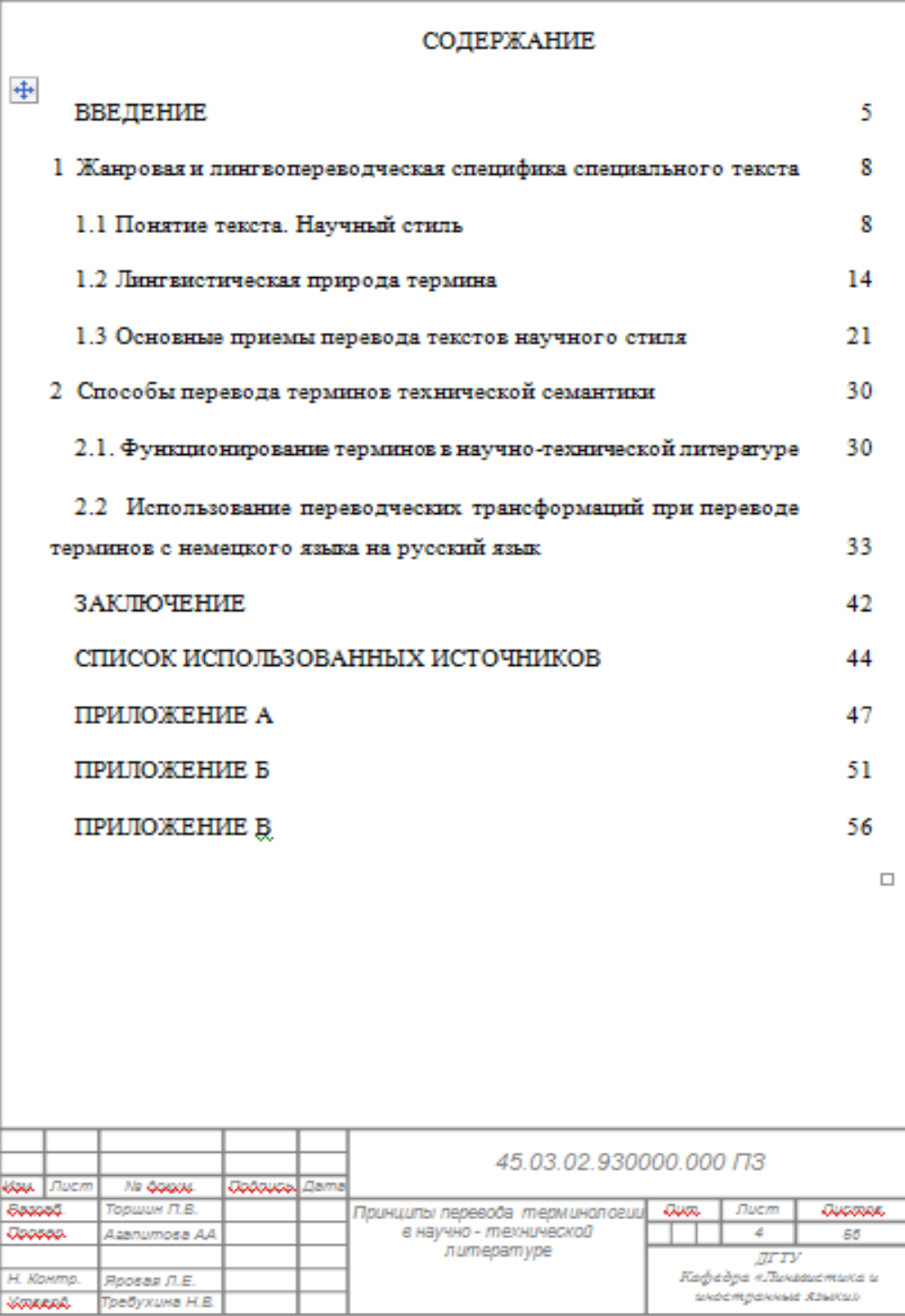

<span id="page-21-0"></span>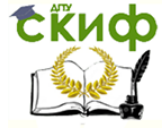

#### **ПРИЛОЖЕНИЕ Г**

ПРИМЕР ОФОРМЛЕНИЯ ЛИСТОВ ПОЯСНИТЕЛЬНОЙ ЗАПИСКИ

#### $1.3$ Основные приемы перевода текстов научного стиля

В момент перевода переводчик сближает две лингвистические системы, одна из которых эксплицитна и устойчива, а другая - потенциальна и адаптируема. У переводчика перед глазами находится пункт отправления и ему необходимо создать пункт прибытия. Прежде всего он, по-видимому, будет исследовать текст оригинала, оценивать дескриптивное, аффективное и интеллектуальное содержание единиц перевода, которое он вычленил; восстанавливать ситуацию, которая описана в сообщении, взвешивать и оценивать стилистический эффект и т. д. Но переводчик не может остановиться на этом: он выбирает какое - то одно решение; в некоторых случаях он достигает этого так быстро, что у него создается впечатление внезапного и одновременного решения. Чтение на исходном языке почти автоматически вызывает сообщение на языке перевода; ему остается только проконтролировать еще раз исходный текст, чтобы убедиться, что ни один из элементов исходного языка не забыт, после чего процесс перевода закончен.

Отметим, прежде всего, что в общих чертах можно наметить два пути перевода, по которым следует переводчик: перевод прямой или буквальный и перевод косвенный (непрямой).

Действительно, может иметь место случай, когда сообщение на исходном языке прекрасно переводится в сообщение на языке перевода, ибо оно основывается либо на параллельных категориях (структурный параллелизм), либо на параллельных понятиях (металингвистический параллелизм). Но может случиться и так, что переводчик констатирует наличие в языке перевода «пробела», который необходимо заполнить эквивалентными средствами, добиваясь того, чтобы общее впечатление отдвух сообщений было одинаковым. Может случиться и так, что, вследствие структурных или металингвистических различий, некоторые стилистические эффекты невозможно передать на языке перевода, не изменив в той или иной степени порядок следования элементов или даже лексические единицы. Понятно, что во втором случае необходимо прибегать к более изощренным способам, которые на первый взгляд могут вызвать удивление, но ход которых,

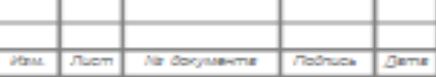

45.03.02.930000.000 F13

**Juan** 

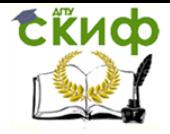

### **ПРИЛОЖЕНИЕ Д**

ПРИМЕР ОФОРМЛЕНИЯ СПИСКА ИСПОЛЬЗОВАННЫХ ИСТОЧНИКОВ

### **СПИСОК ИСПОЛЬЗУЕМЫХ ИСТОЧНИКОВ**

<span id="page-22-0"></span>1. Алексеева, И.С. Профессиональное обучение переводчика: учебное пособие / И.С. Алексеева. – СПб.: Институт иностранных языков, 2008. – 364 с.

2. Андрианов, С.Н. Некоторые вопросы построения словарей специальной терминологии // Тетради переводчика. / С. Н. Андрианов. – М.: Международные отношения, 2004. – 241 с.

3. Бархударов, Л. С. Язык и перевод: Вопросы общей и частной теории перевода / Л. С. Бархударов. — М.: Международные отношения, 2005. — 240 с.

4. Виноградов, В.С. Введение в переводоведение: учебное пособие / В.С. Виноградов. – М.: Издательство ИОСО РАО, 2001. – 208 с.

5. Винокур, Г. О. О некоторых явлениях словообразования в русской технической терминологии: учебное пособие / Г.О. Винокур. – М.: Труды МИФЛИ, 2003. – 430 с.

6. Головин, Б.Н. Лингвистические основы учения о терминах: учебное пособие / Б.Н. Головин, Р.Ю. Кобрин; под общ.ред. Б.Н. Головина. — М.: Высшая школа, 2008. — 104 с.

7. Гринев-Гриневич, С. В. Терминоведение: учебное пособие для студентов высших учебных заведений / С.В. Гринев-Гриневич. — М.: Издательский центр «Академия», 2008. — 304 с.

8. Канделаки, Т. Л. Значения терминов и системы значений научно – технических терминологий: научно-практическое пособие / Т.Л. Канделаки. — М.: Высшая школа, 1998. — 215 с.

9. Лотте, Д. С. Краткие формы научно-технических терминов: практическое пособие / Д.С. Лотте. — М.: Бином, 2010. — 240 с.

10. Лотте, Д. С. Основы построения научно-технической терминологии / Д.С. Лотте. — М.: Бином, 2012. — 298 с.

11. Марчук, Ю.Н. Основы терминографии: учебное пособие / Ю.Н. Марчук. — М.: МГУ, 2006. — 364 с.

12. Реформатский, А. А. Термин как член лексической системы языка // Проблемы структурной лингвистики: учебно-практическое пособие / А.А. Реформатский. — М: Высшая школа, 2008. — 290 с.

13. Солганик, Г.Я. Стилистика текста: методическое пособие / Г.Я. Солганик — М.: Флинта, 1997. – 256 с.

14. Федоров, А. В. Основы общей теории перевода (лингвистический очерк) / А. В. Федоров. — М.: Филологические науки, 1999. — 225 с.

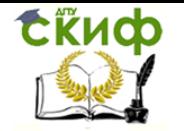

#### *Словари*

15. Ахманова, О. С. Словарь лингвистических терминов / О.С. Ахманова — М.: Азбуковник, 2000. — 250 с.

16. P. Fischer, P. Hofer « Lexikon der Informatik», Berlin 2008

17. Lohrman Groβ «Wӧrterbuch der Schweiβtechnik», Düsseldorf, 2010

18. Lingvo х6: Большой немецко-русский, русско-немецкий общелексический словарь. Электронная версия, 2014.

URL:<http://www.lingvo-online.ru/ru/Translate/de-ru> (дата обращения: 20.04.2015).

19. Multitran 3.92: Автоматический немецко-русский, русско-немецкий словарь. Электронная версия, 2010.

URL: <http://www.multitran.ru/c/m.exe?l1=3&l2=2&CL=1&a=0> (дата обращения: 10.04.2015).

*Интернет-ресурсы*

20. Grossman, O. Schweissen mit Zukunft / O. Grossman // Schweissen und Schneiden. — 2015. — № 4. — C.10**-**12

URL: [http://www.schweissenundschneiden.de](http://www.schweissenundschneiden.de/) (дата обращения: 21.04.2015).

21. Kohler, A. IT-Branche nutzt die Cloud selbst am moisten / A. Kohler // Computerwoche — 2013. — № 22. — C. 7**-**8

URL: [http://ibmexperts.computerwoche.de/cloud/artikel/it-branche-nutzt-die-cloud-selbst-am](http://ibmexperts.computerwoche.de/cloud/artikel/it-branche-nutzt-die-cloud-selbst-am-meisten)[meisten](http://ibmexperts.computerwoche.de/cloud/artikel/it-branche-nutzt-die-cloud-selbst-am-meisten) (дата обращения: 10.04.2015).

# **ПРИЛОЖЕНИЕ Е**

ПРИМЕР ОФОРМЛЕНИЯ ПРИЛОЖЕНИЯ

<span id="page-24-0"></span>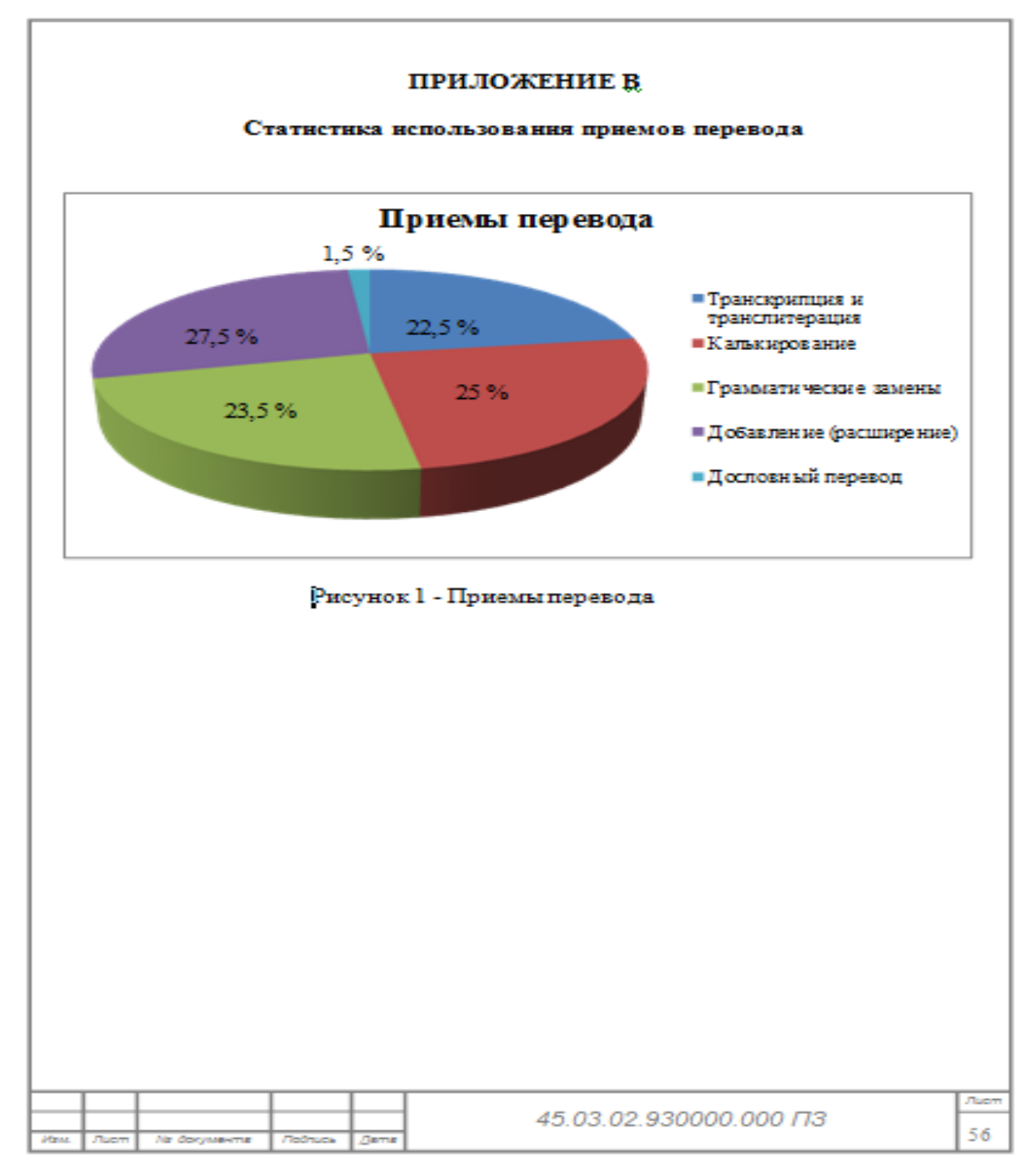

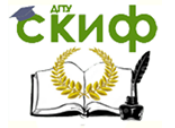

# **СПИСОК ИСПОЛЬЗОВАННЫХ ИСТОЧНИКОВ**

<span id="page-25-0"></span>1. Министерство образования и науки Российской федерации. Федеральное государственное бюджетное образовательное учреждение высшего образования «Донской государственный технический университет» (ДГТУ). – Правила оформления и требования к содержанию курсовых проектов (работ) и выпускных квалификационных работ. – Приказ № 227 от 30 декабря 2015 г. – Ростов-на-Дону, 2015.

2. Министерство образования и науки Российской федерации. Федеральное государственное бюджетное образовательное учреждение высшего образования «Донской государственный технический университет» (ДГТУ). – О введении изменения к документу «Правила оформления и требования к содержанию курсовых проектов (работ) и выпускных квалификационных работ». – Приказ № 102 от 11 апреля 2017 г. – Ростов-на-Дону, 2017 г.